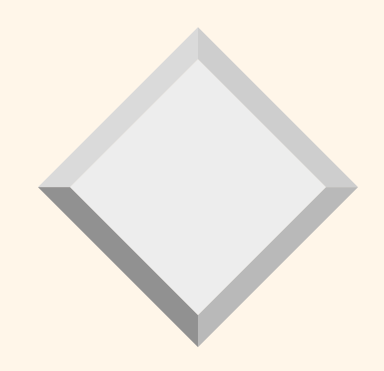

## **Jazyk SQL** slajdy k přednášce NDBI001 Jaroslav Pokorný MFF UK, Praha pokorny@ksi.mff.cuni.cz

## *Přehled SQL92*

- 1) jazyk pro definici dat,
- 2) interaktivní jazyk pro manipulaci dat,
- 3) jazyk pro manipulaci dat v hostitelské verzi,
- 4) možnost definice pohledů,
- 5) možnost definice IO,
- 6) možnost definice přístupových práv,
- 7) systémový katalog
- 8) jazyk modulů,
- 9) řízení transakcí.

### *Schéma příkladu*

VÝPŮJČKY(Č\_KOPIE, Č\_ZAK, ROD\_Č, CENA, DATUM\_V) {údaje o výpůjčkách kopií - číslo zakázky, zákazník, cena, datum navrácení} KINA(NÁZEV K, ADRESA, JMÉNO\_V) {údaje o kinech a jejich vedoucích} FILMY(JMÉNO F, REŽISÉR) {údaje o filmech a jejich režisérech} PŘEDSTAVENÍ(NÁZEV K, JMÉNO F, DATUM) {údaje o kinech hrajících filmy} ZÁKAZNÍCI(ROD\_Č, Č\_ZAK, JMÉNO, ADRESA) {údaje o zákazníkovi} ZAMĚSTNANCI(OSOBNÍ\_Č, ADRESA, JMÉNO, PLAT) {údaje o zaměstnancích půjčovny} KOPIE(Č KOPIE, JMÉNO F) {kopie filmů}

REZERVACE(JMÉNO\_F, ROD\_Č) {rezervace filmů zákazníky}

### **• CREATE TABLE**

CREATE TABLE VÝPŮJČKY (č\_kopie CHAR(3) NOT NULL, č\_zak CHARACTER(6) NOT NULL, cena DECIMAL(5,2), rod\_č CHARACTER(10) NOT NULL, datum\_v DATE);

Možnosti:

globální temporární,

lokální temporární tabulky

(GLOBAL TEMPORARY, LOCAL TEMPORARY) nejsou perzistentní

Dále: odvozené tabulky ( $\supset$  pohledy).

IO sloupce

- 
- 
- 

• NOT NULL sloupec nesmí obsahovat hodnotu NULL, DEFAULT určení implicitní hodnoty sloupce , UNIQUE všechny hodnoty ve sloupci musí být

unikátní, NULL hodnota nevadí,

- PRIMARY KEY sloupec je primárním klíčem tabulky,
- FOREIGN KEY sloupec je cizím klíčem definujícím

referenční integritu s jinou tabulkou **• CHECK** logický výraz definuje přídavné IO Dále: IO tabulky (např. složený primární klíč), pojmenování IO

CREATE TABLE jméno-tabulky (seznam\_prvků\_tabulky) seznam\_prvků\_tabulky ::= prvek\_tabulky[,prvek\_tabulky]... prvek\_tabulky ::= definice\_sloupce | definice\_IO\_tabulky

### ALTER TABLE

ADD sloupec, DROP sloupec, ALTER sloupec, ADD CONSTRAINT a DROP CONTRAINT

Př.: ALTER TABLE KINA ADD počet míst INT

#### **• DROP TABLE**

Nové: RESTRICT, CASCADE (i v ALTER TABLE)

- **CREATE SCHEMA** 
	- obsahuje definice základních tabulek, pohledů, domén, integritních omezení, uživatelská práva

#### **• DROP SCHEMA** Nové: RESTRICT, CASCADE

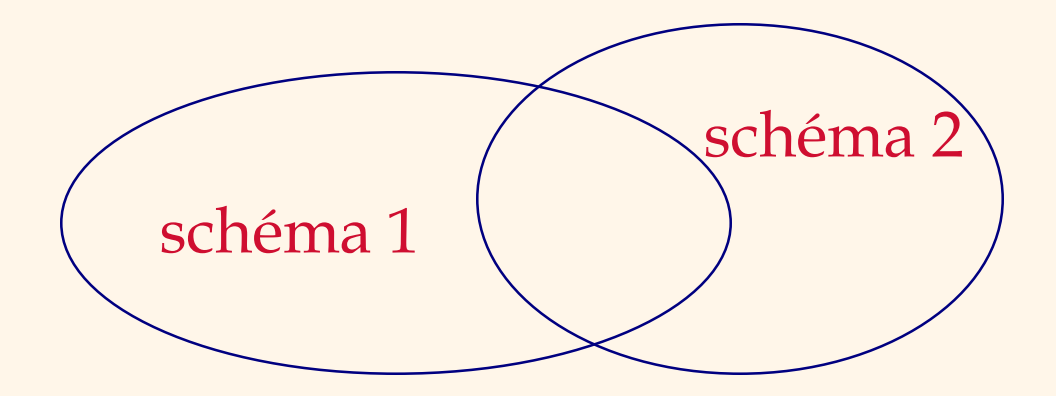

Df.: *Databáze v SQL* je kolekce tabulek a pohledů. Může být definována jedním nebo více schématy.

# *1.1 Typy dat v SQL*

numerické (přesné a aproximativní),

- znakové řetězce,
- bitové řetězce,
- temporální data,
- časové intervaly.

Dále: NULL (je prvkem každého datového typu) TRUE, FALSE, UNKNOWN

Konverze: automatické, explicitní (funkce CAST)

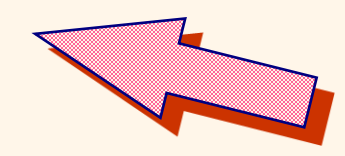

## *1.1 Typy dat v SQL*

- přesné numerické typy INTEGER (celé), SMALLINT ("menší" implementace než INTEGER), NUMERIC, DECIMAL.
	- DECIMAL(p,q), *p* cifer, desetinná čárka *q* cifer zprava.
	- NUMERIC (podobné DECIMAL) s přesností implementačně definovanou, *p* musí být menší nebo rovno této přesnosti.

## *1.1 Typy dat v SQL*

- aproximativní numerické typy FLOAT (reálné, parametrizované event. *p*) REAL (reálné, s pevnou přesností danou implementací)
	- DOUBLE PRECISION (reálné, s pevnou přesností danou implementací, ale větší než REAL)
- znakové řetězce

CHARACTER(n) (délka *n*, zprava mezery) CHARACTER VARYING(n) (max.délka *n*)

### *1.2 Příklad*

. . .

CREATE TABLE KINA . . .

. . . CREATE TABLE PŘEDSTAVENÍ (NAZEV\_K Char\_Varying(20) NOT NULL, JMENO\_F Char\_Varying(20) NOT NULL, DATUM Date NOT NULL, PRIMARY KEY (NAZEV\_K, JMENO\_F), FOREIGN KEY (NAZEV\_K) REFERENCES KINA, FOREIGN KEY (JMENO\_F) REFERENCES FILMY);

Pz.: Tabulka v SQL nemusí mít primární klíč!

### *1.3 Indexy v SQL*

- nadrelační rys,
- podpora přístupových cest k datům v dotazu
- **index obyčejný a typu cluster**

CREATE INDEX Idx\_zak\_jm\_adr ON ZÁKAZNÍCI (jméno, adresa)

# *Obyčejný vs. klastr*

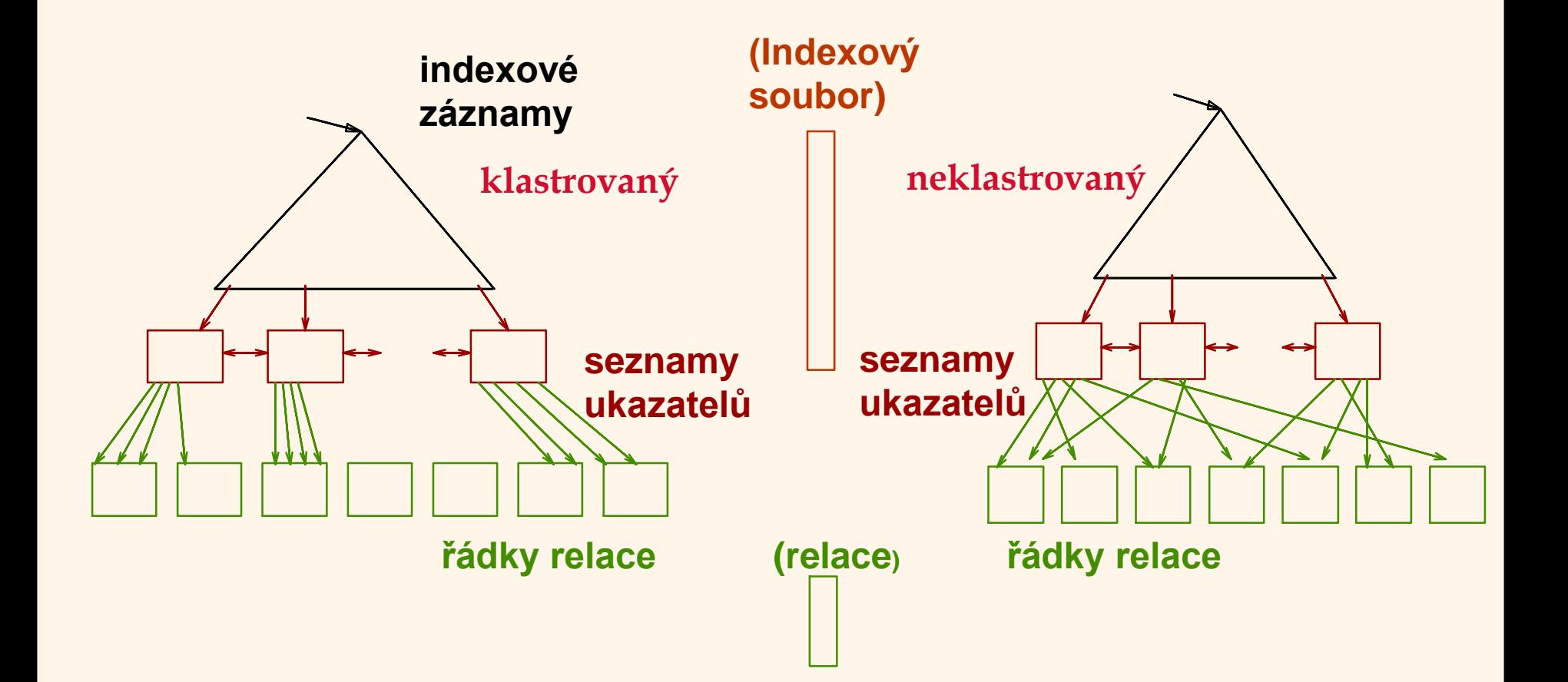

Dotazovací jazyky a na strony strony strony strony strony strony strony strony strony strony strony strony strong strong strong strong strong strong strong strong strong strong strong strong strong strong strong strong str

SELECT [{DISTINCT | ALL}] [{\* | jméno\_atr1[, jméno\_atr2]... } ] FROM jméno\_rel1[, jméno\_rel2]... [WHERE podmínka] [ORDER BY specifikace\_třídění]

*Jednoduché dotazy* v SQL: za WHERE Boolský výraz, event. nové predikáty: datum\_v BETWEEN '1997-04-23' AND '1997-05-23'

D1. Vypiš tabulku jmen zákazníků s adresou

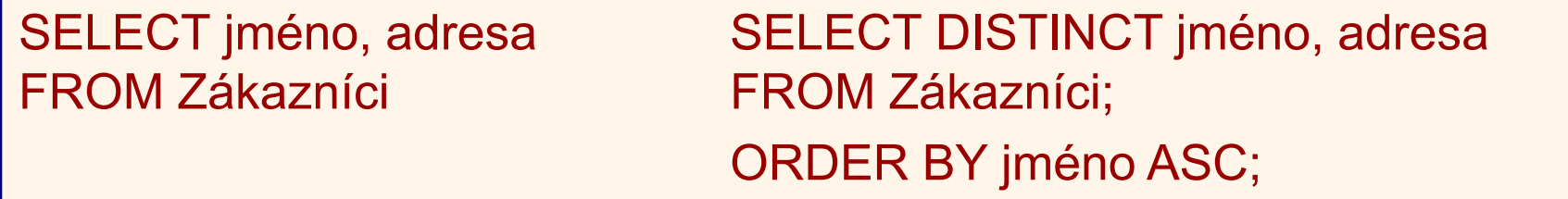

# *2. Manipulace dat v SQL* Sémantika:

SELECT DISTINCT  $\mathsf{A}_1$ , $\mathsf{A}_2$ ,..., $\mathsf{A}_\mathsf{j}$  $\mathsf{FROM}\ \mathsf{R}_1, \mathsf{R}_2, ..., \mathsf{R}_k$ WHERE  $\varphi$ 

$$
\cong \boxed{ (R_1 \times R_2 \times ... \times R_k)(\varphi)[A_1, A_2,..., A_j]}
$$

D2. Najdi dvojice zákazníků, kteří mají stejnou adresu.

SELECT X.rod č AS první, Y.rod č AS druhý FROM Zákazníci X, Zákazníci Y WHERE X.adresa = Y.adresa AND X.rod  $\check{c}$  < Y.rod  $\check{c}$ ;

Nové ve verzi 92: *lokální přejmenování* atributů

Dotazovací jazyky 15

D3. Vypiš z tabulky Výpůjčky řádky týkající se vrácení do 23.4. 99.

SELECT \* FROM Výpůjčky WHERE datum\_v  $\le$  '1999-04-23';

D4. Najdi režiséry, jejichž některé filmy jsou rezervovány.

SELECT DISTINCT režisér FROM Filmy, Rezervace WHERE Filmy.jméno f = Rezervace.jméno f;

Dotazovací jazyky 16

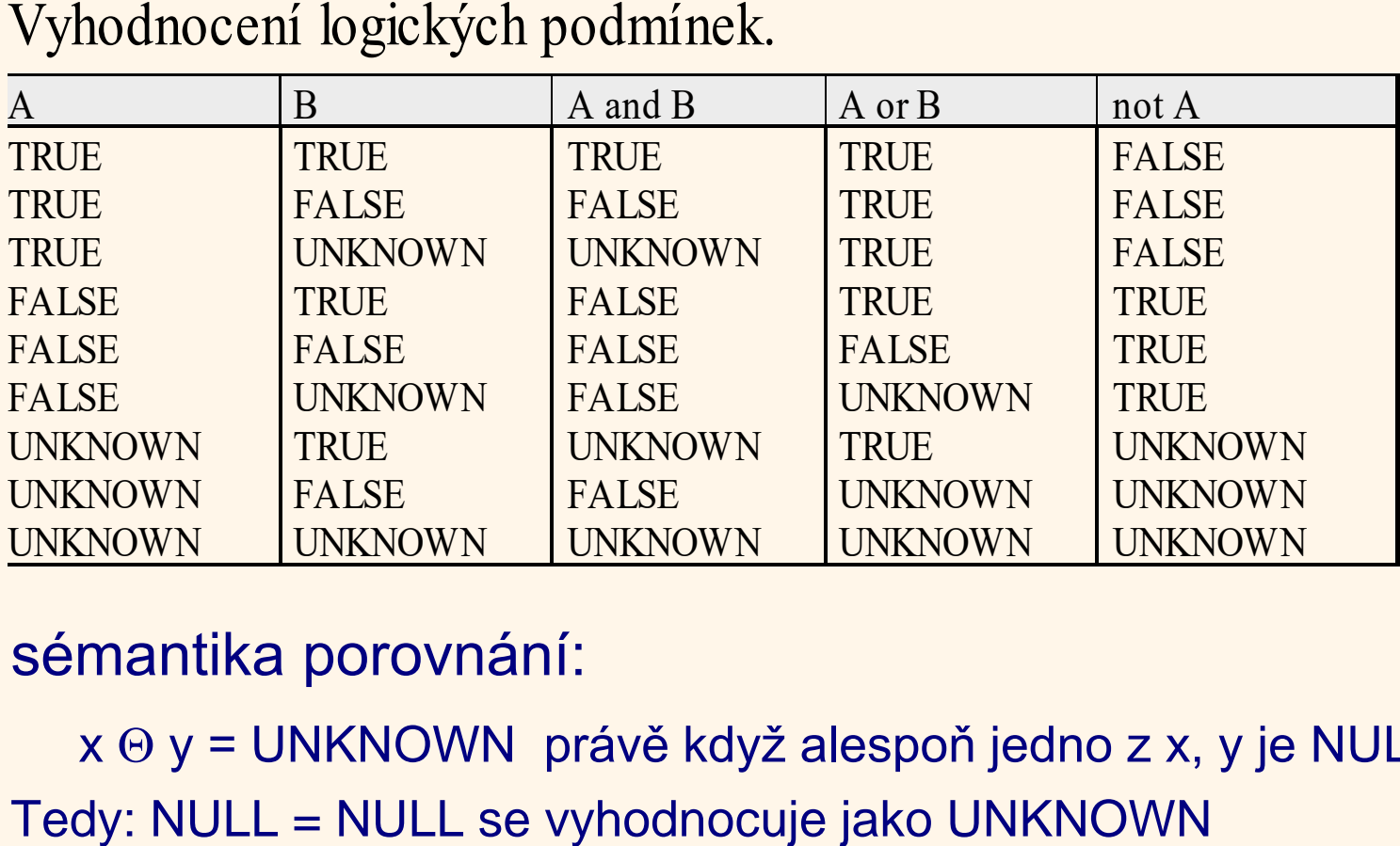

#### sémantika porovnání:

 $x \odot y$  = UNKNOWN právě když alespoň jedno z x, y je NULL

Zajímavý příklad: ZAMĚSTNANCI(OSOBNÍ\_Č, ADRESA, JMÉNO, PLAT) 281675 Tachov 21 Novák NULL

SELECT Jméno FROM Zaměstnanci WHERE Plat < 29000 OR Plat >= 29000;  $\rightarrow$ UNKNOWN UNKNOWN UNKNOWN

### *2.1 Aritmetika*

D5. Vypište pro Heinricha Götze čísla kopií, které si vypůjčil, s cenami výpůjček v EUR.

> SELECT č\_kopie, cena/30.15 FROM Výpůjčky X, Zákazníci Y WHERE Y.jméno = ' Götz H.' AND X.rod\_č = Y.rod\_č;

- operátory /,+, a \*, precedence z běžné praxe, Doporučení: raději důsledně závorkovat
- NULL se propaguje do výsledku, tj. je-li jeden z operandů NULL, je výsledek operace NULL.

agregační\_funkce([{ALL|DISTINCT}] jméno\_sloupce)

#### COUNT, SUM, MAX, MIN a AVG.

Aplikují se na dotazem specifikovaný sloupec tabulky,

Výjimka: COUNT(\*), počítá prvky včetně jejich duplicit a *prázdných řádků*

- agregační funkce aplikované na sloupce ignorují hodnoty NULL.
- zahrnutí či nezahrnutí duplicit do výsledku se řídí pomocí ALL a DISTINCT.
- $\emptyset$  (prázdná tabulka), pak COUNT( $\emptyset$ ) = 0.

D6. Kolik je rezervovaných filmů

SELECT COUNT(DISTINCT Jméno f) FROM Rezervace;

D7. Najdi počet výpůjček s cenou výpůjčky do 899 Kč.

SELECT COUNT(\*) FROM Výpůjčky WHERE cena  $\leq$  899.00;

- SUM a AVG počítají (není-li specifikováno DISTINCT) i s duplicitními hodnotami.
- zahrnutí duplicitních hodnot i explicitně pomocí ALL.
- $-SUM(\emptyset) = NULL$  a  $AVG(\emptyset) = NULL$ .

D8. Kolik je celkem peněz ve výpůjčkách H. Götze.

SELECT SUM(X.cena) FROM Výpůjčky X, Zákazníci Y WHERE Y.jméno = ' Götz H.' AND X.rod  $\check{c}$  = Y.rod  $\check{c}$ ;

 $– MIN(\emptyset) = NULL$  a MAX( $\emptyset$ ) = NULL.

SELECT [{DISTINCT | ALL}] {\*| hodnotový výraz1[,hodnotový výraz2] ...}

*hodnotový výraz* - využívá aritmetické výrazy, aplikace agregačních funkcí, hodnoty skalárních poddotazů (vrací právě jednu hodnotu).

Pravidlo: použití agregačních funkcí za SELECT vylučuje použití dalšího sloupce.

D9. Najděte čísla kopií s nejvyšší cenou výpůjčky.

Nesprávně SELECT č kopie, MAX(cena) FROM Výpůjčky;

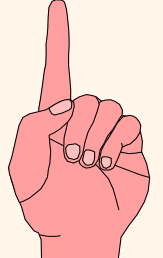

D9 pomocí *skalárního poddtazu*:

SELECT č kopie, cena FROM Výpůjčky WHERE cena = (SELECT MAX(cena) FROM Výpůjčky);

D10. Najdi rodná čísla zákazníků, kteří mají půjčeno více

než 2 kopie. SELECT rod\_č, COUNT(č\_kopie) AS počet\_kopií FROM Výpůjčky GROUP BY rod\_č HAVING 2 < COUNT(č\_kopie);

Pz.: chceme-li pouze rod\_č, není nutné COUNT(č\_kopie) za SELECT psát. Starší implementace SQL to často vyžadují.

D11. Vyber kina a jejich adresy, kde mají více jak 8 filmů na programu.

> SELECT DISTINCT K.název k, K.adresa FROM Kina K WHERE 8 < (SELECT COUNT(jméno\_f) FROM Představení P WHERE P.název k = K. název k);

Pz.: umístění skalárního poddotazu na obou stranách porovnávacího operátoru  $\Theta$  je možné.

D12. Najdi průměrnou cenu z minimálních cen kopií pro každého zákazníka.

Dotazovací jazyky 25 Ve SQL89 nelze jedním příkazem tento dotaz zapsat.

**•** víceúrovňová agregace

SELECT rod č, cena, COUNT(č kopie) AS počet kopií, (SELECT SUM(V.cena) FROM Výpůjčky V WHERE V.rod č = rod č) AS celková cena FROM Výpůjčky GROUP BY rod\_č, cena;

D13. Ať se pro každého zákazníka k dané ceně objeví počet jeho výpůjček (s tou cenou) a celkový objem peněz za *všechny* jeho výpůjčky.

SELECT DISTINCT jméno\_v FROM Kino K, Zákazník Z WHERE K.jméno\_v = Z.jméno AND 2000 > (SELECT SUM (V.cena) FROM Výpůjčky. V WHERE V.rod\_č = Z.rod\_č);

D14. Najdi vedoucí kin, kteří mají výpůjček kopií za méně než 2000 Kč.

Problém: Je-li počet výpůjček nulový, nedává SUM součet rovný 0, nýbrž NULL, tj vedoucí kin, kteří nemají zapůjčené žádné kopie se nedostanou do odpovědi. Řešení: konverzí NULL do 0 pomocí funkce COALESCE (viz 2.3).

D15. Pro každého zákazníka a kopii: kolik by byla tržba, kdyby se vypůjčily všechny kopie daného filmu ve stejné ceně?

```
SELECT rod_č, č_kopie, 
    cena * (SELECT COUNT(č-kopie) FROM Kopie K
         WHERE K.jméno_f =
              (SELECT K1.jméno_f FROM Kopie K1
              WHERE K1.č_kopie = V.č_kopie)
              ) 
FROM Výpůjčky V
GROUP BY rod_č, č_kopie;
```
Kde je chyba? cena není za GROUP BY. Jde v TransactSQL

Dotazovací jazyky 28

D15. Pro každého zákazníka a kopii: kolik by byla tržba, kdyby se vypůjčily všechny kopie daného filmu ve stejné ceně?

```
SELECT rod_č, č_kopie, 
    cena * (SELECT COUNT(č-kopie) FROM Kopie K
         WHERE K.jméno_f =
              (SELECT K1.jméno_f FROM Kopie K1
              WHERE K1.č_kopie = V.č_kopie)
              ) 
FROM Výpůjčky V
GROUP BY rod_č, č_kopie, cena;
```
Kde je chyba? cena není za GROUP BY.

Dotazovací jazyky 29

### *2.3 Hodnotové výrazy*

#### • výrazy CASE

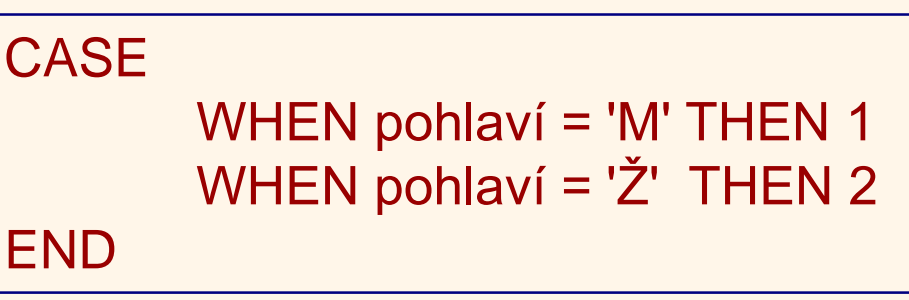

Lze zadat také ELSE. V příkladě se implicitně bere ELSE NULL, tj. není-li hodnota POHLAVÍ určena, pak na místě hodnoty daného sloupce se v řádku dosadí NULL.

### *2.3 Hodnotové výrazy*

### ● funkce COALESCE

COALESCE(Výpůjčky.cena, "CENA NENÍ URČENA")

dává v případě, že výpůjční cena kopie je NULL, "CENA NENÍ URČENA", jinak, hodnotu Výpůjčky.CENA.

Obecněji: COALESCE(V1,V2,...,Vn)

vyhodnocuje se zleva doprava a vrací první hodnotu, která není NULL. Neexistuje-li, je výsledek NULL.

### *2.3 Hodnotové výrazy*

**• funkce NULLIF** 

NULLIF(V1, V2), je ekvivalentní zápisu CASE WHEN  $V1 = V2$  THEN NULL ELSE V1 END D14.(SQL92)

> SELECT DISTINCT jméno\_v FROM Kino K, Zákazník Z WHERE K.jméno\_v = Z.jméno AND 2000 > COALESCE((SELECT SUM (V.cena) FROM Výpůjčky V WHERE V.rod  $\check{c}$  = Z.rod  $\check{c}$ ),0);

### *2.4 Predikát LIKE*

D16. Najdi platy zaměstnanců, kteří jsou z Kolína. Problém je, že nevíme, zda je v datech 'Kolin', nebo 'Kolín'.

SELECT Z.plat FROM Zaměstnanci Z WHERE Z.adresa LIKE '%Kol\_n%';

\_ se shoduje na jakékoliv jednotlivém znaku, % se shoduje na 0 nebo více znacích.

### *2.5 Další predikáty SQL92*

řádkové výrazy

(R.cena, R.datum) > (S.cena, S.datum)

nahrazuje Boolský výraz

R.cena > S.cena OR (R.cena = S.cena AND R.datum > S.datum)

● predikát MATCH (pro aktualizace tabulek)

...WHERE K MATCH (SELECT název k FROM Kina)

- lze např. zkontrolovat, zda vstupující hodnoty jsou z dané množiny (referenční integrita).
- Obecněji: je-li řádek *r* z dané množiny řádků *Q* dané poddotazem

– Dotazovací jazyky a zastanie po stanie za obrazované po stanie za obrazovací jazyky za stal za obrazovací jazyky s<br>Dotazovací jazyky a zastanie za obrazované po stal za obrazované po stal za obrazované po stal za obrazo

### *2.5 Další predikáty SQL92*

… r MATCH [UNIQUE] [{FULL | PARTIAL}] poddotaz ...}

#### Sémantika:

- Bez FULL, PARTIAL
	- TRUE, je-li nějaká hodnota v *r* rovna NULL, není-li žádná NULL a *r* je roven nějakému řádku z *Q* (právě jednomu v případě UNIQUE)

#### • SFULL

TRUE, je-li každá hodnota v *r* rovna NULL

není-li žádná NULL a r je roven nějakému řádku z Q (právě jednomu v případě UNIQUE)

#### S PARTIAL

TRUE, je-li každá hodnota v *r* rovna NULL každá neprázdná hodnota v *r* je rovna korespondující hodnotě v nějakého řádku z Q (právě jednomu v případě UNIQUE)

### *2.5 Další predikáty SQL92*

UNIQUE poddotaz

predikát UNIQUE

testování duplicit

Jestliže dva řádky jsou si rovny, nabývá predikát hodnoty FALSE. Pro tabulku s prázdnými řádky (označme je  $\aleph$ ) platí UNIQUE( $\aleph$ ) = TRUE.

D17. Vypiš jména a adresy zákazníků, přičemž vždy alespoň dva bydlí na stejné adrese.

> SELECT Z.jméno, Z.adresa FROM Zákazníci Z WHERE NOT UNIQUE( SELECT adresa FROM Zákazníci T WHERE  $Z$  adresa = T. adresa);
### *2.5 Další predikáty SQL92*

SELECT č\_zak FROM Výpůjčky WHERE datum\_v IS NULL;

D18. Vypiš čísla zakázek od výpůjček, které jsou půjčeny neomezeně (chybí hodnota data vrácení). možnosti: IS NOT NULL, porovnání s TRUE, FALSE a UNKNOWN.

### *2.6 Množinové predikáty*

**• Predikát IN** 

jméno sloupce [NOT] IN poddotaz

nebo

jméno sloupce [NOT] IN (seznam hodnot)

D19. Najděte adresy kin, ve kterých dávají film Kolja.

SELECT adresa FROM Kina WHERE název k IN (SELECT název k FROM Představení WHERE jméno\_f = ˘Kolja˘);

- jméno atributu IN  $(\emptyset)$  vrací FALSE
- jméno atributu IN (X) vrací UNKNOWN

### *2.6 Množinové predikáty*

D20. Najdi filmy, s danými režiséry

SELECT jméno f FROM Filmy WHERE Režisér IN (' Menzel ',' Chytilová ', 'Kachyňa');

D21. Najdi jména zákazníků s rezervací filmu od režiséra Menzela.

SELECT jméno FROM Zákazníci WHERE rod č IN (SELECT rod\_č FROM Rezervace R WHERE R. jméno\_f = (SELECT F.jméno\_f FROM Filmy F WHERE F.režisér = 'Menzel'));

### *2.7. Predikáty ANY, ALL, SOME*

- $\bullet$  >SOME, <SOME, <>SOME ( $\Leftrightarrow$ NOT IN),  $=$  SOME ( $\Longleftrightarrow$ N)). ANY je synonymum pro SOME.
- > ALL vyjadřuje: "větší než všechny prvky ze specifikované množiny" (+ další porovnání)
	- jméno atributu  $\Theta$  ALL( $\emptyset$ ) vrací TRUE,
	- jméno atributu  $\Theta$  ALL( $\aleph$ ) vrací UNKNOWN,
	- jméno atributu  $\Theta$  ANY( $\varnothing$ ) vrací FALSE,
	- jméno atributu  $\Theta$  ANY( $\aleph$ ) vrací UNKNOWN.

### *2.7. Predikáty ANY, ALL, SOME*

D22. Najdi zaměstnance, kteří mají plat vyšší než všichni zaměstnanci z Prahy.

SELECT osobní č, jméno FROM Zaměstnanci WHERE plat > ALL(SELECT Z.plat FROM Zaměstnanci Z WHERE Z.adresa LIKE '%Praha%');

#### *2.8 Kvantifikace v SQL*

Př. "Pro všechny filmy platí, že mají režiséra".

Logika: univerzální  $(\forall)$  a existenční  $(\exists)$  kvantifikátor jsou spolu svázány transformací:

 $\forall$  x (p(x))  $\cong \neg \exists$  x ( $\neg$  p(x))

Ekvivalentní vyjádření: "Neexistuje film takový, že není pravda, že tento film má režiséra".

Jednodušeji:"Každý film má režiséra " je ekvivalentní tvrzení "Neexistuje film bez režiséra".

#### **• EXISTS**

simuluje  $\exists$  (test na neprázdnost množiny)

[NOT] EXISTS poddotaz

#### *2.8 Kvantifikace v SQL*

SELECT Jméno FROM zákazník Z WHERE EXISTS (SELECT \* FROM Rezervace WHERE rod\_ $\check{c}$  = Z. rod\_ $\check{c}$ );

D23. Najdi jména zákazníků, kteří mají rezervovaný nějaký film.

D23'. Najdi jména zákazníků takových, že existuje film, který mají rezervovaný.

Sémantika:

– výraz se vyhodnotí jako TRUE, je-li množina daná poddotazem neprázdná. V opačném případě nabývá hodnoty FALSE.

#### *2.8 Kvantifikace v SQL*

- vyhodnocení je podle dvouhodnotové logiky.
- D23' lze i pomocí IN.
- IN a EXISTS nelze vždy jednoduše navzájem alternovat.
- D24. Najdi kina, která nic nehrají.

D24'. Najdi kina taková, že neexistuje film, který by hráli.

SELECT název k FROM Kina K WHERE NOT EXISTS (SELECT \* FROM Představení P WHERE K.název\_k = P.název\_k);

Poznámka: lze i pomocí COUNT

Dotazovací jazyky 44

## *2.9 Množinové operace*

výraz\_dotazu UNION [ALL] výraz\_dotazu [ORDER BY

specifikace třídění]

- UNION
- **INTERSECT**
- EXCEPT.
	- + složitější výrazy, např. (množinově)  $(X \cap Y) \cup Z$ , kde X, Y, Z jsou dány poddotazy nebo TABLE T
	- eliminují duplikáty
	- lze simulovat pomocí LEFT OUTER JOIN a testu IS NULL

D24. (SELECT název k FROM Kina) EXCEPT (SELECT název\_k FROM Představení);

### *2.9 Množinové operace*

#### CORRESPONDING [BY (seznam\_sloupců)]

- **CORRESPONDING** 
	- lze zadat přes které společné sloupce se množinová operace provádí
	- bez výčtu sloupců se ve výsledku objeví pouze sloupce společné pro oba operandy.
	- přidáním BY (seznam\_sloupců) lze dokonce vybrat jen některé ze společných sloupců.

TABLE Zákazník UNION CORRESPONDING TABLE Zaměstnanci

⇔ ZÁKAZNÍCI[JM, ADRESA] ∪ZAMĚSTNANCI[JM, ADRESA]

### *2.10 Použití NULL – slabiny SQL*

SELECT osobní č, jméno FROM Zaměstnanci WHERE plat > ALL(SELECT Z.plat FROM Zaměstnanci Z WHERE Z.adresa LIKE '%Praha%');

Je-li ALL $(\emptyset)$ , pak > dává TRUE v odpovědi budou všichni zaměstnanci z tabulky Zaměstnanci.

**Alternativa** 

SELECT osobní č, jméno FROM Zaměstnanci WHERE plat > (SELECT MAX (Z.plat) FROM Zaměstnanci Z WHERE Z.adresa LIKE '%Praha%')

 $MAX(\emptyset) = NULL$  a > nedá TRUE pro žádnou hodnotu platu. Odpovědi bude Ø.

## *2.10 Průnik vs. jednoduchá selekce*

D25. Kteří zákazníci s bankou jsou v obou tabulkách?

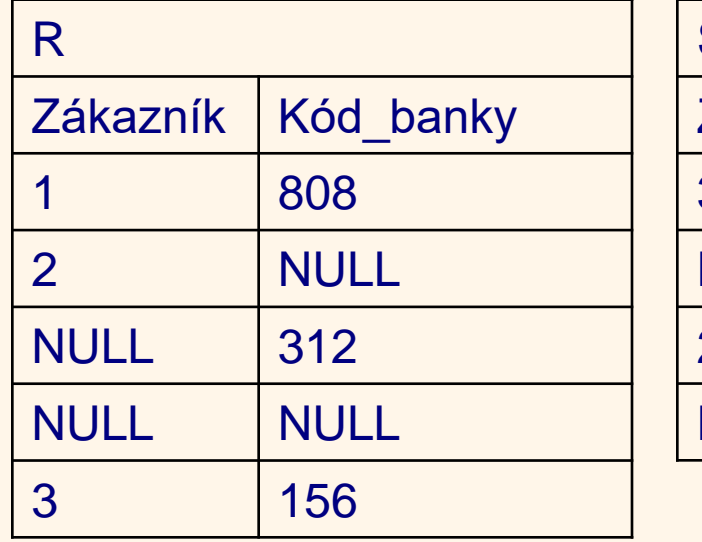

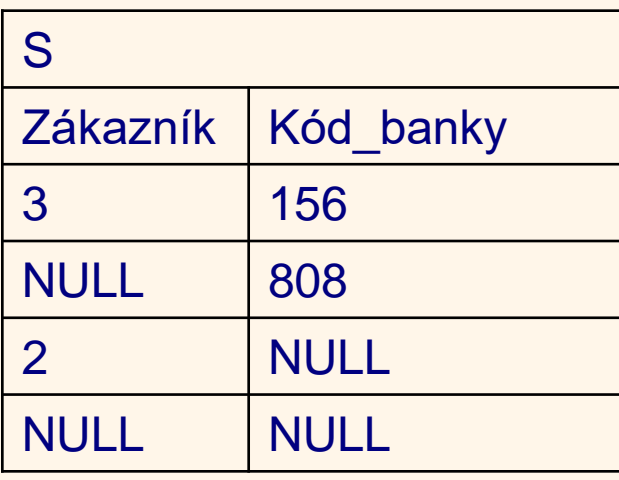

SELECT Zákazník, Kód\_banky FROM R **INTERSECTION** SELECT Zákazník, Kód\_banky FROM S

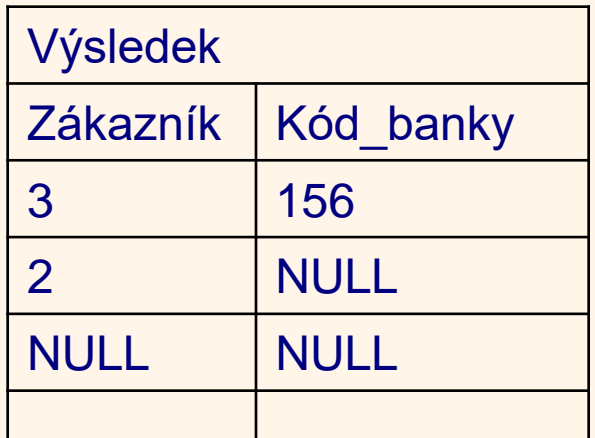

Dotazovací jazyky 48

### *2.10 Průnik vs. jednoduchá selekce*

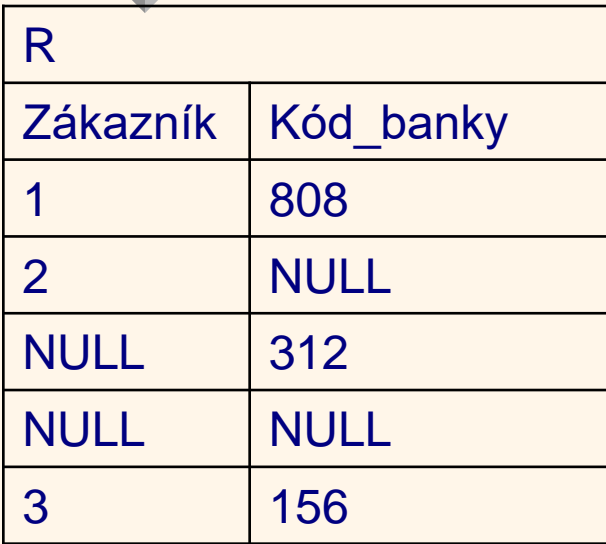

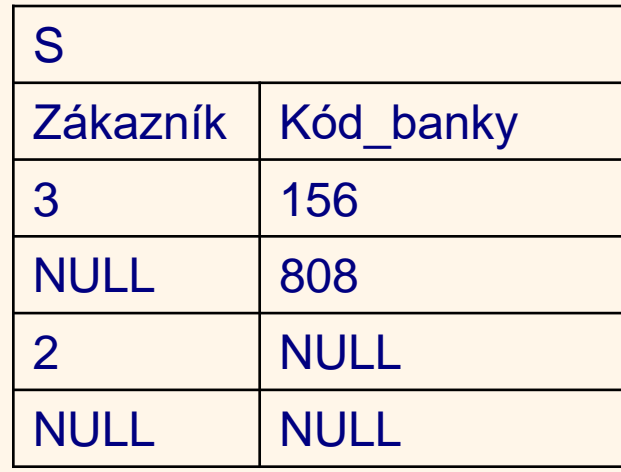

SELECT R.Zákazník, S.Kód\_banky FROM R, S WHERE R. Zákazník=S.Zákazník AND R.Kód\_banky= S.Kód\_banky

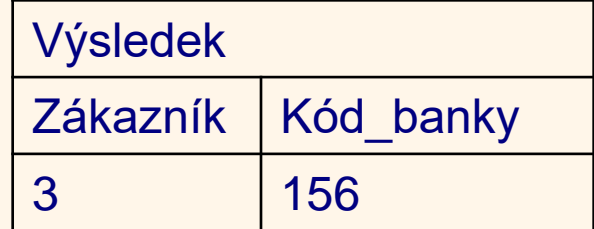

# *2.10 NOT IN vs. NOT EXISTS*

D26. Najdi banky, které nemají bankomat na Žižkově

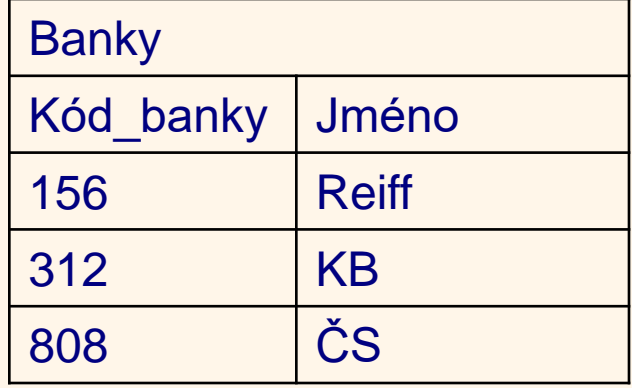

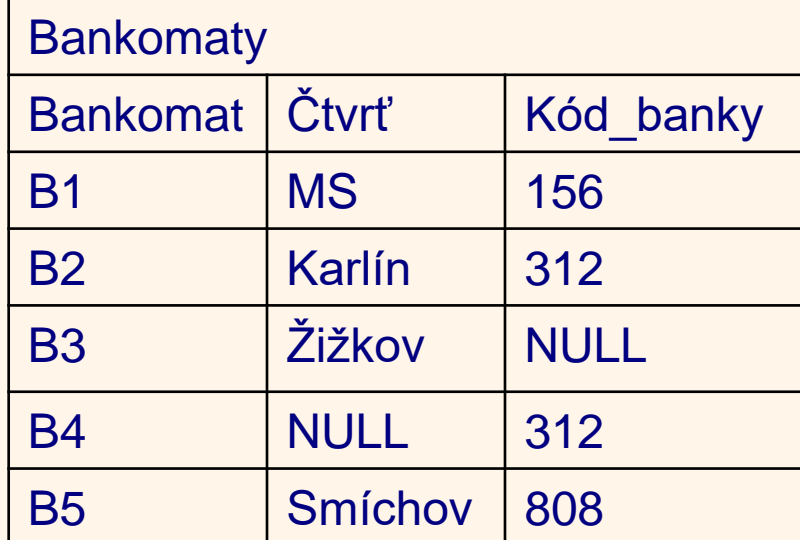

SELECT R.Jméno FROM Banky X WHERE X.Kód\_banky NOT IN (SELECT Y.Kód\_banky FROM Bankomaty Y WHERE Čtvrť = 'Žižkov')

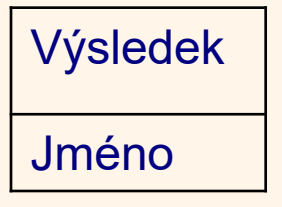

# *2.10 NOT IN vs. NOT EXISTS*

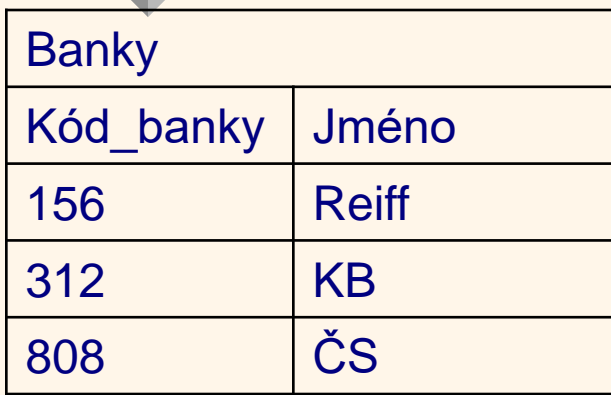

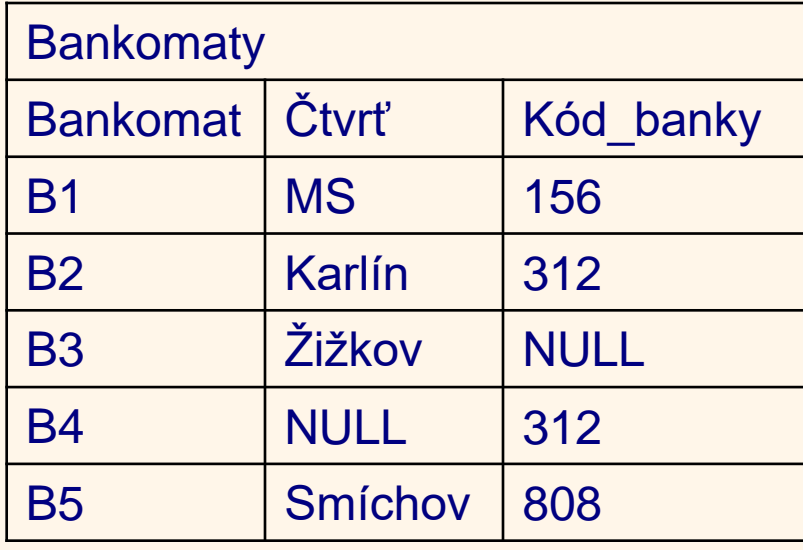

SELECT X.Jméno FROM Banky X WHERE NOT EXISTS (SELECT \* FROM Bankomaty Y WHERE Čtvrť = 'Žižkov' AND X. Kód\_banky = Y. Kód\_banky

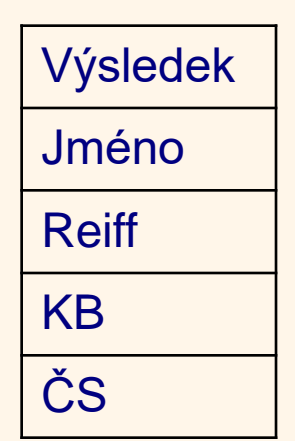

Dotazovací jazyky 51

- přirozené spojení,
- spojení křížem,
- spojení přes podmínku,
- spojení přes vyjmenované sloupce,
- vnitřní spojení,
- vnější spojení,
- spojení sjednocením.

SELECT \* FROM Filmy NATURAL JOIN Představení;

*Přirozené spojení*

*Spojení křížem*

SELECT \* FROM R CROSS JOIN S;

SELECT \* FROM R JOIN S ON  $A \leq B$ ;

*Spojení přes podmínku*

SELECT \* FROM U JOIN V USING (Z, Y);

*Spojení přes vyjmenované sloupce*

- *vnitřní spojení*
- *vnější spojení* (LEFT, RIGHT a FULL)

Spojovat lze opět přirozeně nebo s ON.

SELECT \* FROM Představení NATURAL RIGHT OUTER JOIN Filmy;

obdržíme tabulku, kde budou i ty filmy, které se nikde nedávají. SELECT \*

- *spojení sjednocením* FROM U UNION JOIN V;
- Každý řádek z levého, resp. pravého operandu je ve výsledku doplněn zprava, resp. zleva hodnotami NULL.

Za FROM mohou být odvozené tabulky zadané pomocí SELECT ( $\Leftrightarrow$  CROSS JOIN)

D12. (SQL) SELECT AVG(T.minim\_c) FROM (SELECT MIN(cena) FROM Výpůjčky GROUP BY rod\_č) AS T(minim\_c);

*Výraz dotazu* je kolekce termů spojených pomocí UNION, INTERSECT, EXCEPT. Každý term je buď specifikací dotazu (SELECT) nebo konstantní řádek či tabulka dané příslušnými konstruktory.

## *3. Aktualizace v SQL*

DELETE FROM Filmy WHERE jméno f = 'Puška';

Co se bude dít, má-li film kopie, nebo je rezervován?

UPDATE Zákazníci SET jméno = 'Götzová' WHERE rod\_č = '4655292130';

UPDATE Zákazníci SET jméno = 'Müller' WHERE jméno = 'Muller';

ALTER TABLE Zákazníci Add Počet půjček Number; UPDATE Zákazníci Z SET Počet půjček = (SELECT count(\*) from Výpůjčky V WHERE V.rod  $\check{c}$  = Z. rod  $\check{c}$ );

## *3. Aktualizace v SQL*

sloupec adresa bude mít hodnotu default, nebo NULL

Co se stane při pokusu vložit již zapsané rod\_č?

INSERT INTO Zákazníci (rod\_č, jméno) VALUES ('4804230160',Novák');

CREATE TABLE Kolik\_kopií (rod\_č CHAR(10), počet SMALLINT); INSERT INTO TABLE Kolik\_kopií

SELECT rod č, COUNT(č kopie) FROM Výpůjčky GROUP BY rod\_č;

CREATE TABLE Kolik\_kopií (rod\_č CHAR(10), počet SMALLINT) AS SELECT rod č, COUNT(č kopie) FROM Výpůjčky GROUP BY rod\_č;

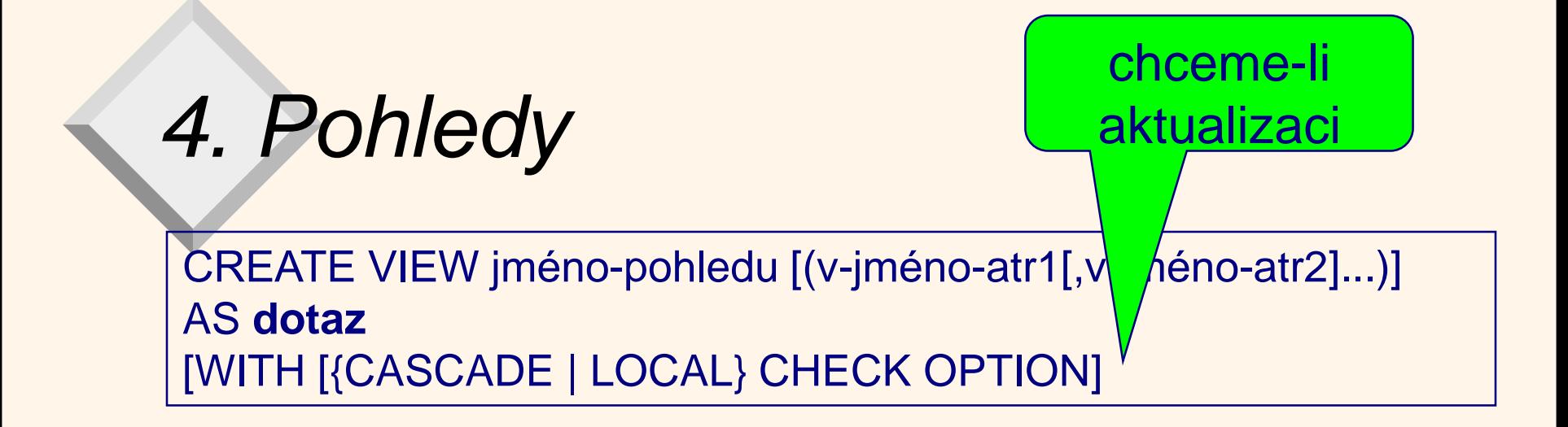

CREATE VIEW Pražáci AS SELECT č\_zak, jméno, adresa FROM Zákazníci WHERE adresa LIKE '%PRAHA%';

DROP VIEW Pražáci; e pohled nelze indexovat

CREATE VIEW Kolik\_kopií (rod\_č, počet\_výpůjček) AS SELECT rod\_č, COUNT(č-kopie) FROM Výpůčky GROUP BY rod\_č;

# *4. Pohledy*

Aktualizace pohledu vede na aktualizaci základní tabulky, na které je pohled založen.

- pohled daný spojením více tabulek nebývá aktualizovatelný,
- pohled nad jednou tabulkou je neaktualizovatelný,
	- obsahuje-li sloupec s odvozenou hodnotu,
	- odstiňuje-li projekcí sloupec, na který je uvaleno NOT NULL omezení (zejména PRIMARY KEY)

## *4. Pohledy*

- u pohledu, jehož definice obsahuje selekci, je nutné reagovat na pokus o aktualizaci, která je v rozporu s definicí pohledu, např. INSERT INTO Pražáci VALUES (1234, 'Novák Jiří','Pražská 3, Kolín 5')
- **klauzule WITH CHECK OPTION nabádá DB** stroj, aby odmítl takovou aktualizaci
- CASCADE/LOCAL určuje hloubku kontroly

## *4. Pohledy - použití*

- utajení dat (lze předložit je některé sloupce a řádky)
- ukrytí složitosti (složitý dotaz skrytý v definici pohledu je navržen pouze jednou)
- optimalizace (např. je-li použito hledání společných podvýrazů)

## *5. Integritní omezení*

#### **• CREATE DOMAIN**

CREATE DOMAIN LETOS IS DATE DEFAULT '2001-12-31' CHECK (VALUE >= '2001-01-01' AND VALUE <= '2001-12-31') NOT NULL;

CREATE TABLE VÝPŮJČKY (č\_kopie CHAR(3) UNIQUE NOT NULL, č\_zak CHARACTER(6) NOT NULL, cena DECIMAL(5,2) CHECK (cena >= 100), rod\_č CHARACTER(10) NOT NULL, datum\_v LETOS) PRIMARY KEY (č\_zak);

## *5. Integritní omezení*

cena DECIMAL(5,2) CONSTRAINT VĚTŠÍ100 CHECK (cena >= 100)

– pojmenovaná IO, odkazy na jiné sloupce, tabulky IO: "Nebude se dávat žádný film režírovaný Troškou" pro atribut JMÉNO\_F v tabulce PŘEDSTAVENÍ.

CHECK (jméno\_f <> ANY (SELECT jméno\_f FROM FILMY WHERE režisér = 'Troška') )

– IO tabulek

CONSTRAINT Troška\_ne ...

Co když 2 stejné názvy a různí režiséři?

Dotazovací jazyky 63

## *5. Integritní omezení*

Problém: IO tabulek jsou splněna i pro  $\varnothing$ . IO: "Vždy se dává nějaký film".

CONSTRAINT PŘEDSTAVENÍ\_VŽDY CHECK (SELECT COUNT(\*) FROM PŘEDSTAVENÍ) > 0

– tvrzení - jsou definována mimo tabulky

#### CREATE ASSERTION

pojmenované IO formulované za svým jménem pomocí CHECK, nenabývá automaticky TRUE na prázdné tabulce!

## *5.2 Referenční integrita*

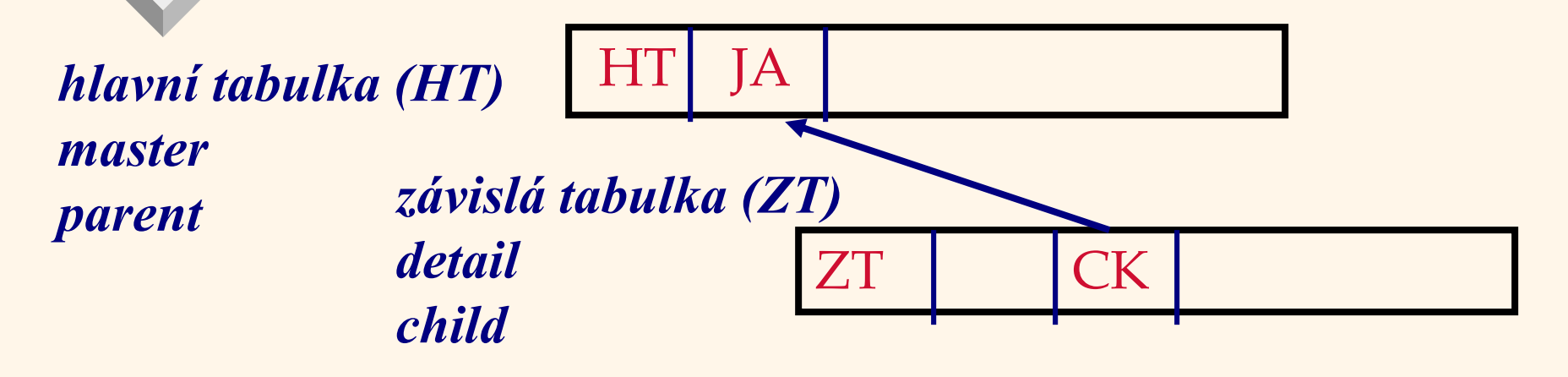

CK cizí klíč, hodnota může být NULL, doména je dána aktuální doménou jednoznačného atributu JA (např. primární klíč či UNIQUE NOT NULL)

Pz.: prázdné hodnoty souvisí m.j. s potřebou vyjádřit nepovinné členství s kardinalitou 1:M v E-R modelu

Dotazovací jazyky 65 Pokus narušit ref. integritu vedl podle SQL89 pouze k hlášení chyby.

### *5.2 Referenční integrita*

- v definici IO sloupce
- v definici IO tabulky

FOREIGN KEY (č\_kopie) REFERENCES Kopie, FOREIGN KEY (rod\_č) REFERENCES Zákazníci)

- operační chování
- DELETE (řádku z hlavní tabulky)
- kaskádové odstranění řádků (ON DELETE CASCADE)
- nahrazení cizího klíče prázdnou hodnotou (SET NULL)
- nahrazení cizího klíče implicitní hodnotou (SET DEFAULT)
- neodstranění řádku s upozorněním (NO ACTION)

Zadání: ON DELETE akce, nebo ON UPDATE akce

#### Dotazovací jazyky 66

### *5.2 Příklad*

. . .

DROP TABLE KINA CASCADE CONSTRAINTS; CREATE TABLE KINA . . . ON DELETE CASCADE

CREATE TABLE PŘEDSTAVENÍ (NAZEV\_K Char\_Varying(20) NOT NULL, JMENO\_F Char\_Varying(20) NOT NULL, DATUM Date NOT NULL, PRIMARY KEY (NAZEV\_K, JMENO\_F), FOREIGN KEY (NAZEV\_K) REFERENCES KINA, FOREIGN KEY (JMENO\_F) REFERENCES FILMY);

## *5.2 Definice tabulky - shrnutí*

```
CREATE TABLE jméno_tabulky (
 { název_sloupce datový_typ [ NOT NULL ] [ UNIQUE ]
   [ DEFAULT hodnota ] [ CHECK ( výběrová_podmínka )
   [ , název_sloupce … ]}
 [ PRIMARY KEY ( seznam_názvů_sloupců ), ]
 { [ FOREIGN KEY ( seznam_názvů_sloupců_tvořící_cizí_klíč )
  REFERENCES název_nadřazené_tabulky [( seznam_názvů 
 _sloupců )] ,
  [ MATCH { PARTIAL | FULL }]
  [ ON UPDATE referenční akce ]
  [ ON DELETE referenční akce ] ]
 [ , ... ] \}{ [ CHECK ( výběrová_podmínka ) [ , …] }
)
```
### *5.3 Další možnosti IO*

WITH CHECK OPTION poskytuje další možnost pro vyjádření IO nad základní tabulkou pohledu.

CREATE VIEW v\_kopie AS SELECT \* FROM Kopie K WHERE K.Jmeno\_f IN (SELECT Jmeno\_f FROM Film) WITH CHECK OPTION

Pohled vyjadřuje referenční integritu a může být alternativou k jejímu deklarativnímu vyjádření u strojů SQL, které ji nepodporují

## *6. Systémový katalog*

#### Př.: ORACLE

Tab(TName,TabType, ClusterID)

- jméno tabulky (relace nebo pohledu)
- typ tabulky (relace nebo pohled)
- ve kterém klastru je tabulka uložena
- SysCatalog … více informací o relacích
- SysColumns(CName, TName, Creator, ColNo, ColType,…)

SysUserlist(userId, UserName, TimeStamp,...

## *6. Systémový katalog*

SysIndexes(IName, ICreator, TName, Creator, .) SysViews(ViewName, VCreator, …)

Dotazy nad katalogem pomocí SQL SELECT \* FROM Tab

## *7. Ochrana dat*

- ALTER
- DELETE
- **EXECUTE**
- INDEX
- **INSERT**
- **REFERENCES**
- **SELECT**
- UPDATE

Danému uživateli/uživatelské roli lze přidělit právo provádět dané akce nad daným objektem

REVOKE ALL PRIVILEGES ON Filmy FROM PUBLIC;

GRANT ALL PRIVILEGES ON V\_filmy TO PUBLIC;
#### SEQUEL: vývoj od počátku 70. let

- Standardizace:
	- SQL86
	- SQL89 (opravy, úpravy SQL86)
	- SQL92
		- vstupní (drobné úpravy SQL89)
		- prostřední (asi polovina všech funkcí)
		- úplný
	- SQL99 (objektové rozšíření, rekurze, triggery, …)
	- SQL:2003
		- objevuje se něco z XML
		- dokončeno pět částí SQL/MM (Multimedia and Application Packages)

#### SQL:2006

- úplná integrace XML do SQL včetně XQuery
- SQL/MM (Multimedia and Application Packages)
	- Část 1: Základy (Framework),
	- Část 2: Úplné texty (Full Text),
	- Část 3: Prostorové objekty (Spatial),
	- Část 5: Nepohyblivé obrazy (Still Image).
	- Část 6: Dolování dat
	- Část 8: Registr metadat

#### ● SQL:2008

- část 1: Framework (SQL/Framework)
- část 2: Foundation (SQL/Foundation) 1100 s.
- část 3: Call-Level Interface (SQL/CLI\*)
- část 4: Persistent Stored Modules (SQL/PSM\*\*)
- část 9: Management of External Data (SQL/MED)
- část 10: Object Language Bindings (SQL/OLB)
- část 11: Information and Definition Schemas (SQL/Schemata)
- část 13: SQL Routines and Types Using the Java TM PL (SQL/JRT)
- část 14: XML-Related Specifications (SQL/XML)

\* alternativa k volání SQL z aplikačních programů (implementace: ODBC) \*\* procedurální jazyk pro psaní transakcí (alternativy: IBM: SQL PL, Microsoft/Sybase: T- SQL, MySQL: MySQL, Oracle: PL/SQL, PostgreSQL: PL/pgSQL

Dotazovací jazyky 75

- Části 5, 6, 8 neexistují
- Dočasně pozastaveno:
	- část 7 SQL/Temporal (částečně implementován v ORACLE 11g, IBM DB2 pro z/OS, Teradata 13.10),
- Zrušeno:
	- část 12 SQL/Replication
- SQL:2011
	- příkaz pro "vypnutí" IO
	- obsahuje podporu temporálních databází liší se od přístupu zrušené části 7
- Standardizační organizace:
	- ANSI a ISO (International Organization of Standardization,

Dotazovací jazyky 76 ale též z řečtiny "stejný" (isos - ίδιος ))

## *8. Závěr*

- SQL je především jazykem komunikace
- aplikovatelnost vs. monstrózní rozsah